#### ÉCOLE NATIONALE SUPÉRIEURE DE STATISTIQUE ET D'ÉCONOMIE APPLIQUÉE ENSEA – ABIDJAN

# AVRIL 2007

## CONCOURS INGÉNIEURS DES TRAVAUX STATISTIQUES

# **ITS Voie B Option Économie**

## **ANALYSE D'UNE DOCUMENTATION STATISTIQUE**

**(Durée de l'épreuve : 2 heures)** 

**Note : L'épreuve est composée de trois exercices indépendants qui peuvent être traités dans un ordre indifférent. La note finale tiendra compte, de façon non négligeable, des commentaires demandés explicitement.** 

**Attention : Le tableau 3, dûment complété dans le cadre de l'exercice 2, devra être remis avec votre copie.** 

**Exercice 1** 

1) D'après les données du tableau 1, calculer les taux bruts de mortalité (définis comme le rapport du nombre de décès durant une année donnée, à la population moyenne de cette année) du Royaume-Uni et de la Côte d'Ivoire pour 2001. Commenter.

**Fomesoutra.com**  $\frac{c}{c}$  soutred  $\frac{c}{c}$ <br>Docs à portée de main

2) Calculer le nombre de décès qui seraient survenus dans chaque tranche d'âge en Côte d'Ivoire, si ce pays avait les taux de mortalité par âge du Royaume-Uni. **Commenter** 

# Tableau 1 - Données Population et mortalité

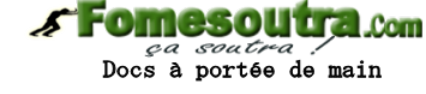

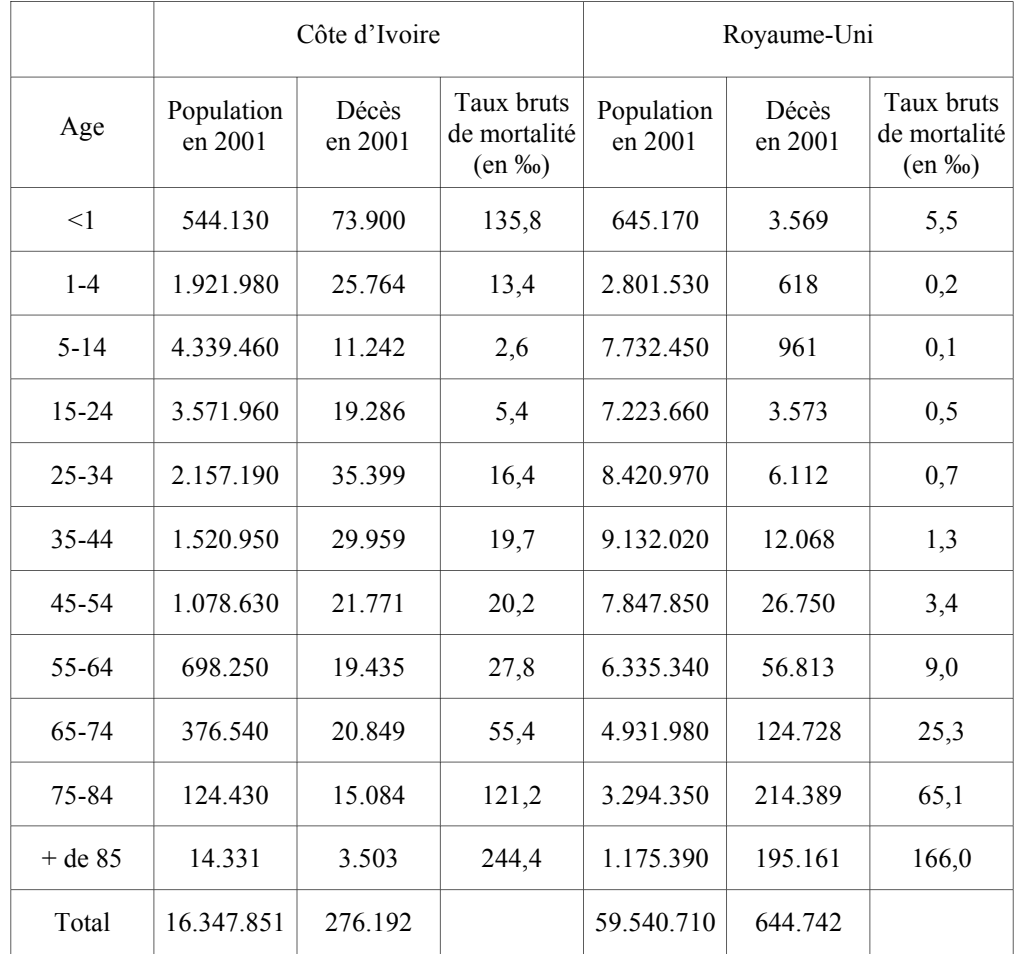

#### **Exercice 2**

On dispose d'une table de survie relative à un groupe de 1000 personnes nées la même année et suivies à partir de leur naissance (âge 0).

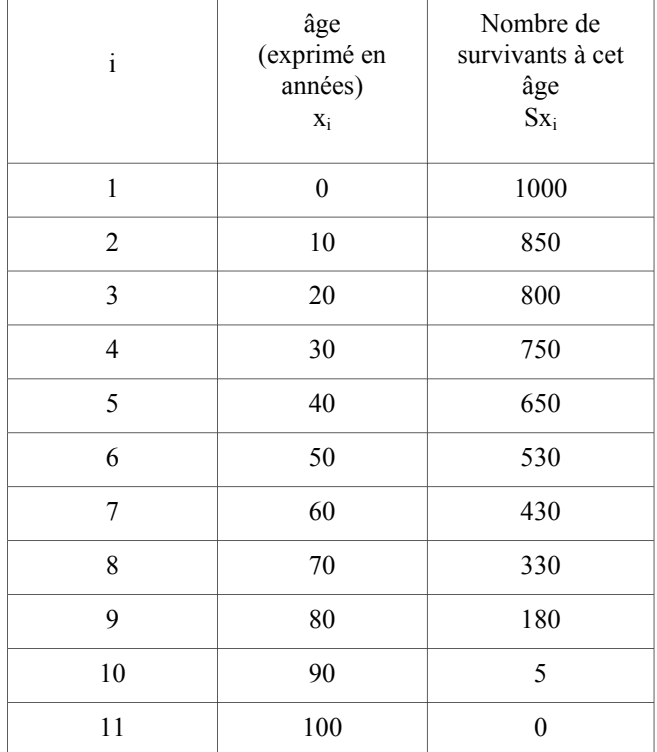

#### Tableau 2 - Table de survie

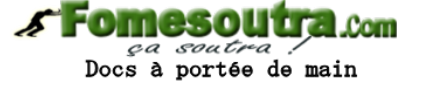

1) Calculer:

- la probabilité pour une personne venant de naître et dont la loi de mortalité serait celle que traduit le tableau 2, de décéder avant l'âge de 40 ans.

- la probabilité pour une personne venant de naître et dont la loi de mortalité serait celle que traduit le tableau 2, de décéder après l'âge de 70 ans.

- la probabilité pour une personne venant de naître et dont la loi de mortalité serait celle que traduit le tableau 2, de décéder entre 30 et 60 ans.

- la probabilité pour une personne venant de naître et dont la loi de mortalité serait celle que traduit le tableau 2, de décéder avant 30 ans ou après 60 ans.

- la probabilité pour une personne ayant atteint l'âge de 20 ans d'atteindre l'âge de  $60$  ans

- la probabilité pour une personne ayant atteint l'âge de 30 ans de décéder avant l'âge de 80 ans.

- 2) On définit la variable  $d(x,x+a)$  comme étant le nombre de décès entre deux âges séparés de a années. De même, on définit la variable aq<sub>x</sub> comme étant le rapport entre  $d(x,x+a)$  et le nombre de survivants à l'âge x. En utilisant les données du tableau 2, calculer d(x,x+10) et 10qx pour chacune des classes d'ge du tableau **(pour ce faire, vous compléterez le tableau 3 que vous remettrez avec votre copie)**.
- 3) On définit l'espérance de vie à l'âge x par la formule suivante :

 $e_x = x + \frac{1}{g}$ *Sx*  $\sum_{i=k}^{10} d(x_i, x_i + 10) * (\frac{x_i + x_{i+1}}{2} - x)$  $\sum_{i=0}^{10} d(x_i, x_i + 10)^* (\frac{x_i + x_{i+1}}{2} - x)$  où i est défini dans le tableau 2, k étant la

valeur de l'indice i dans le tableau 2 correspondant à l'âge x (exemple : pour le calcul de e<sub>20</sub>, espérance de vie à 20 ans, k=3).

**Fomesoutra.com**<br>Doos a portée de main

Calculer  $e_0$  et  $e_{70}$ . Interpréter.

## **Exercice 3**

Le tableau 4 donne le nombre d'entrées dans un parc de loisirs et le prix moyen du billet de 1985 ‡ 2004.

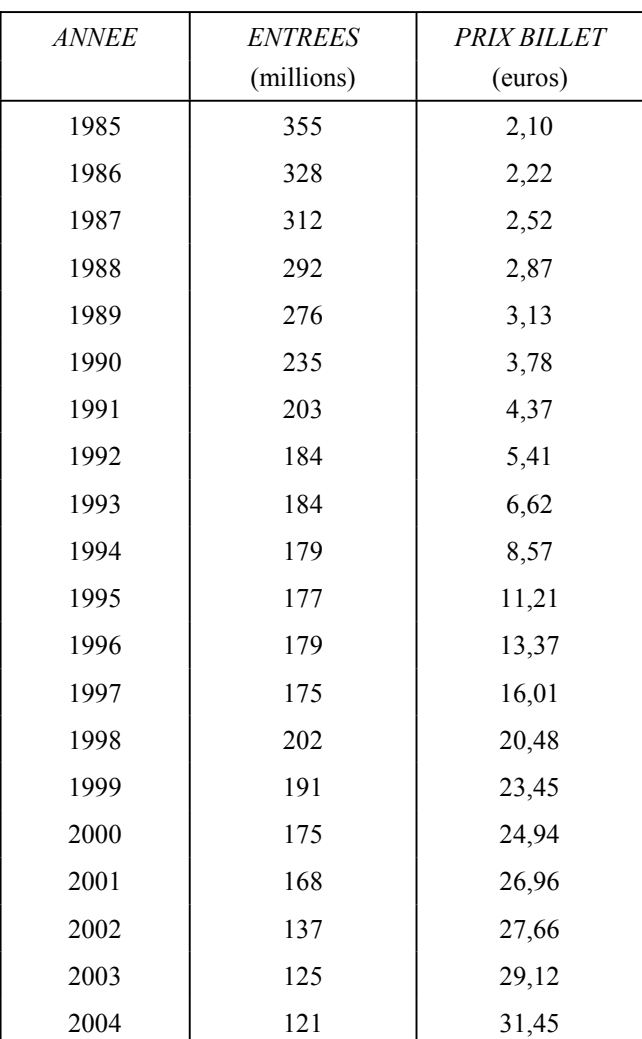

*Tableau 4* 

1) Tracer la courbe du nombre d'entrées. Commenter le graphique, en distinguant trois périodes dans l'évolution.

Par lecture graphique, déterminer approximativement le nombre d'entrées pour 2005.

2) On veut étudier la relation existant entre le nombre d'entrées et le prix du billet. On utilisera, pour cela, l'information des années 1985, 1989, 1993, 1997, 2001 et 2004.

On veut montrer que l'évolution du nombre d'entrées dépend de l'évolution relative du prix du billet par rapport à l'indice général des prix : par exemple, le nombre des entrées baisse quand le prix du billet augmente plus vite que l'indice général des prix (IGP).

L'IGP, base 100 en 1985, est le suivant sur les années retenues :

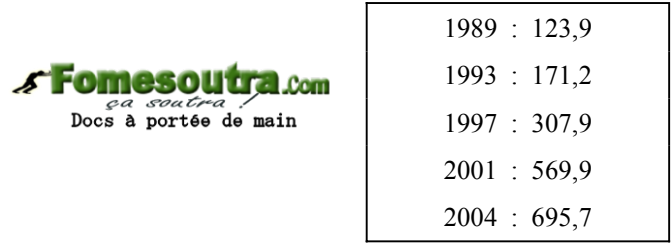

Calculer les indices du prix relatif du billet P suivant la formule :

 $P = 100$  x (indice du prix du billet / IGP)

3) ReprÈsenter sur un graphique les couples (indice du prix relatif du billet P**,** nombre d'entrées E). Commenter.

Tracer la droite ajustant au mieux l'ensemble des points tracés :  $E = 450 - 1,3$  P

Sachant que le prix du billet a subi en 2005 la même hausse qu'en 2004 et que l'indice général des prix a augmenté de  $3.1\%$  de 2004 à 2005, estimer à partir de la relation précédente, le nombre d'entrées en 2005. Comparer au résultat obtenu à la question 1.

Que pensez-vous des deux méthodes ?

## **TABLEAU 3**

# (A RENDRE IMPERATIVEMENT AVEC VOTRE COPIE)

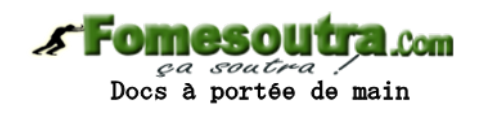

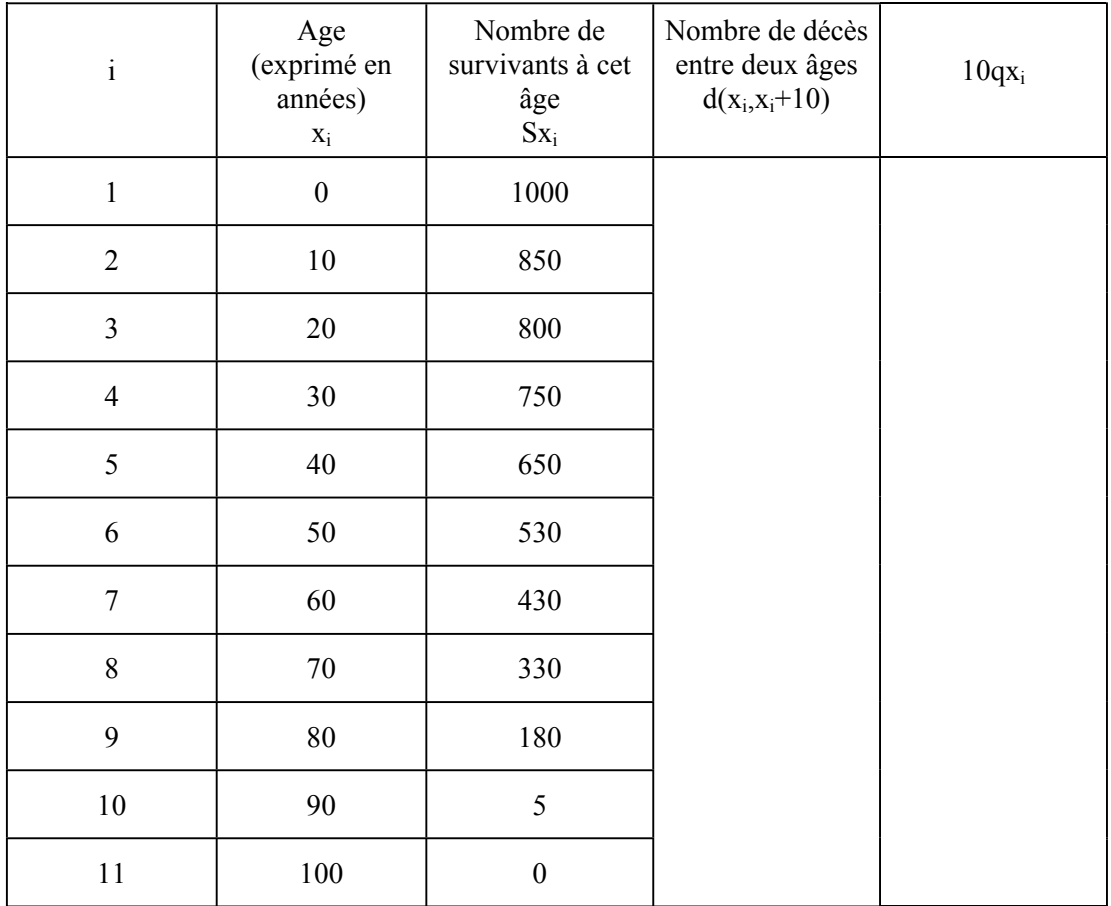